# ESE532: System-on-a-Chip Architecture

Day 9: October 5, 2020 High-Level Synthesis (HLS) C-to-gates More accurate: C-for-gates

Penn ESE532 Fall 2020 -- DeHon 1

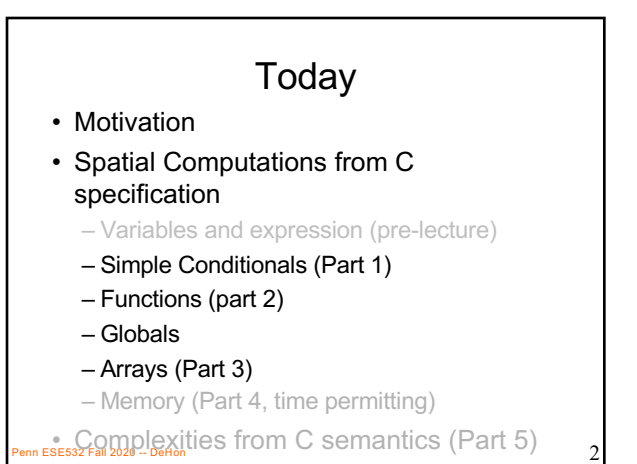

# Message

- C (or any programming language) specifies a computation
- Can describe spatial computation – A dataflow graph with physical operators for each operation
- Underlying semantics is sequential
	- Watch for unintended sequentialization
	- Write C for spatial differently than you write C for processors

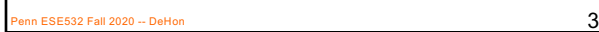

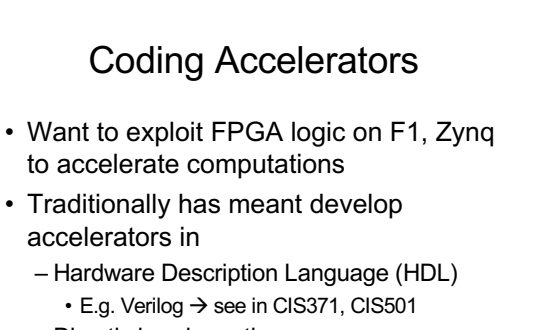

Penn ESE532 Fall 2020 -- DeHon  $\overline{4}$ 

– Directly in schematics

# Course "Hypothesis"

- C-to-gates synthesis mature enough to use to specify hardware
	- Leverage fact everyone knows C
	- (must, at least, know C to develop embedded code)
	- Avoid taking time to teach Verilog or VHDL • Or making Verilog a pre-req.
	- Focus on teaching how to craft hardware
		- Using the C already know
		- …may require thinking about the C differently

1 ESE532 Fall 2020 -- DeHon

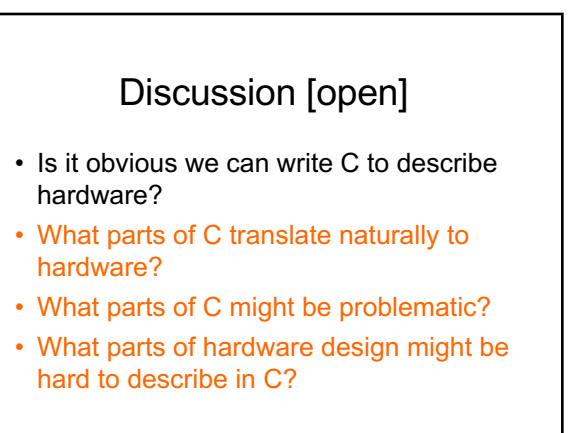

1 ESE532 Fall 2020 -- DeHo

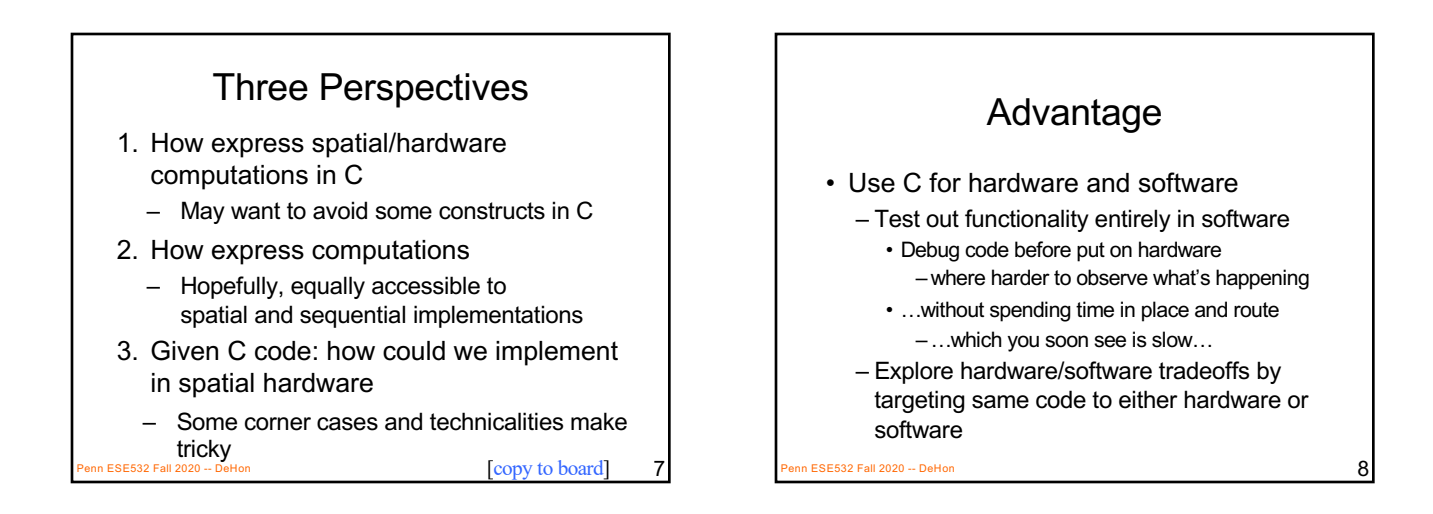

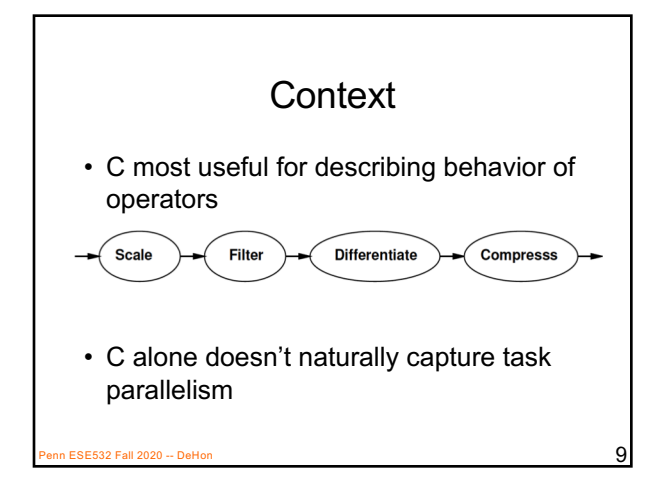

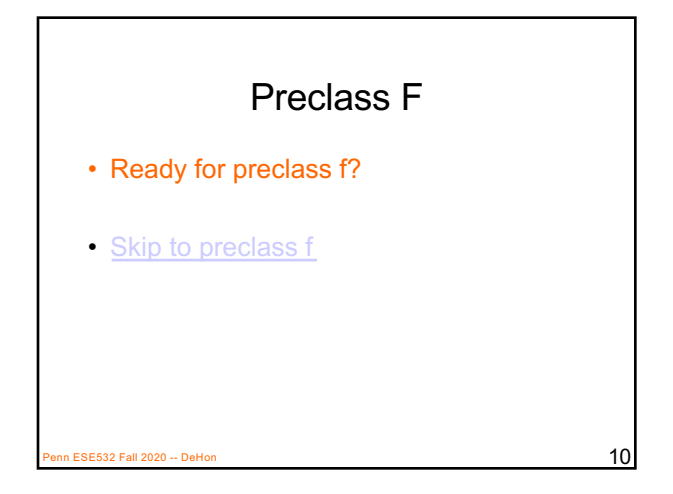

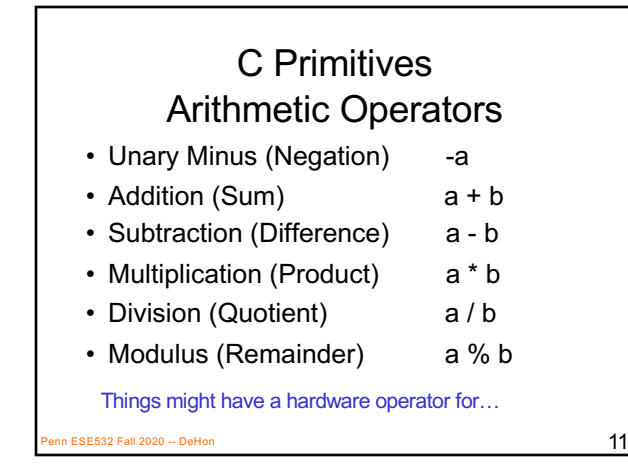

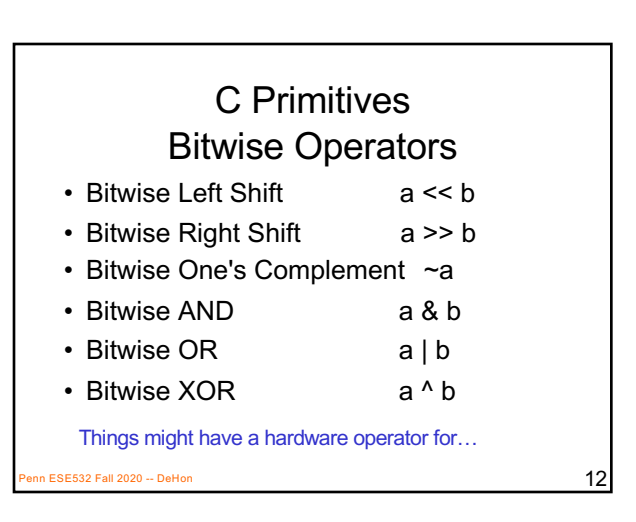

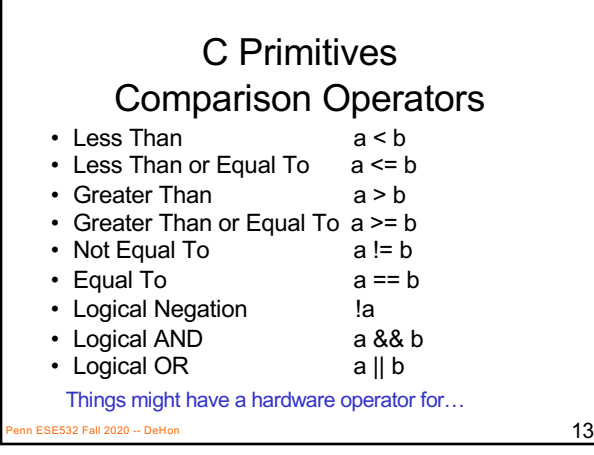

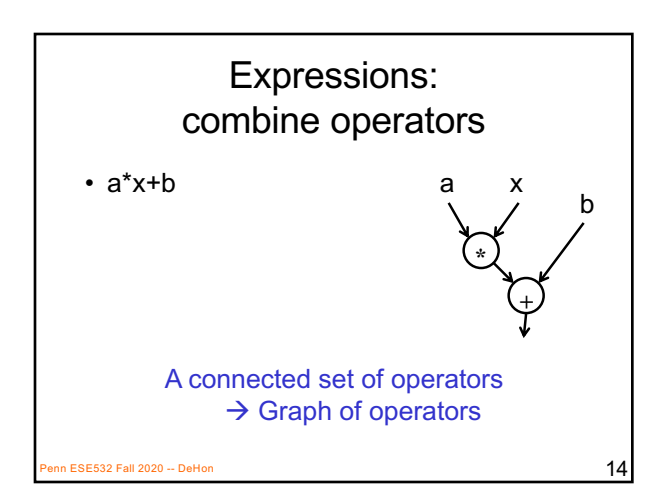

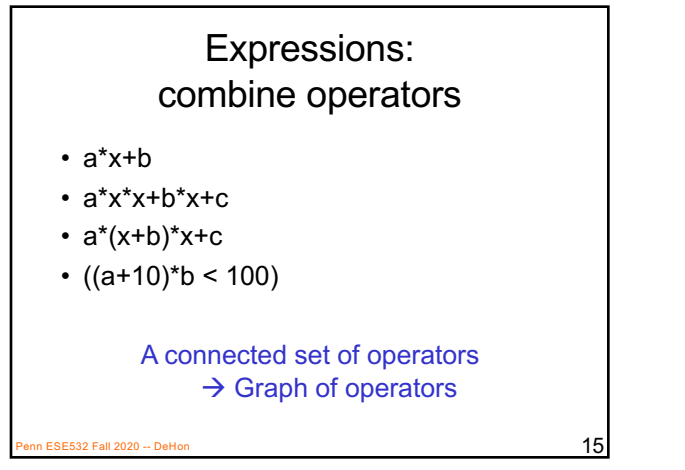

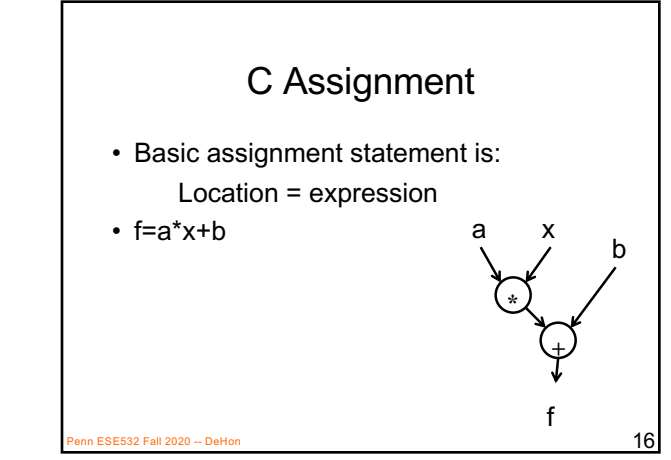

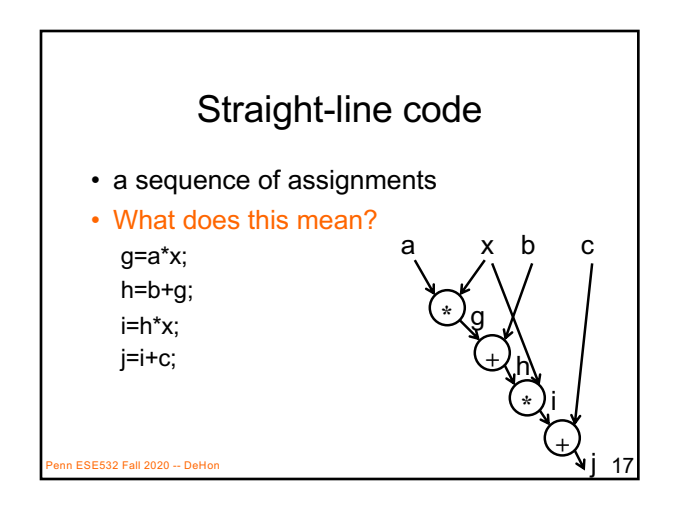

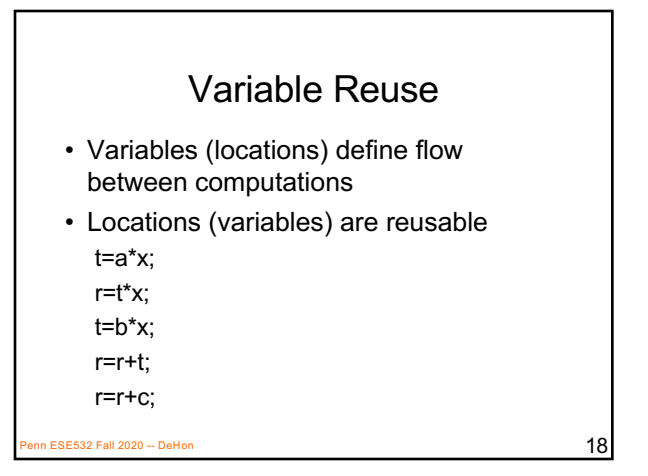

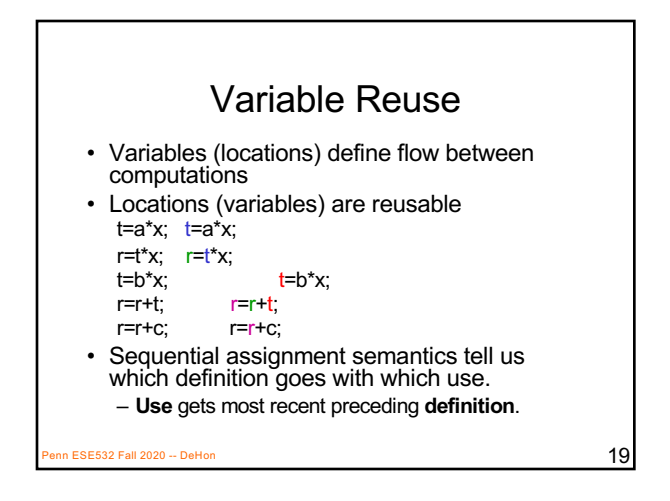

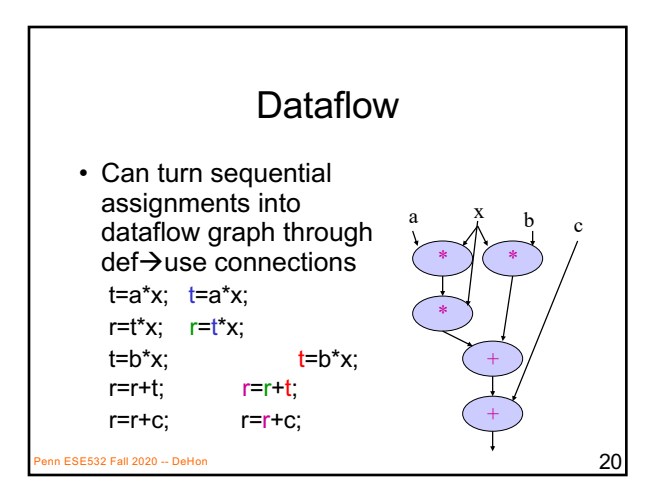

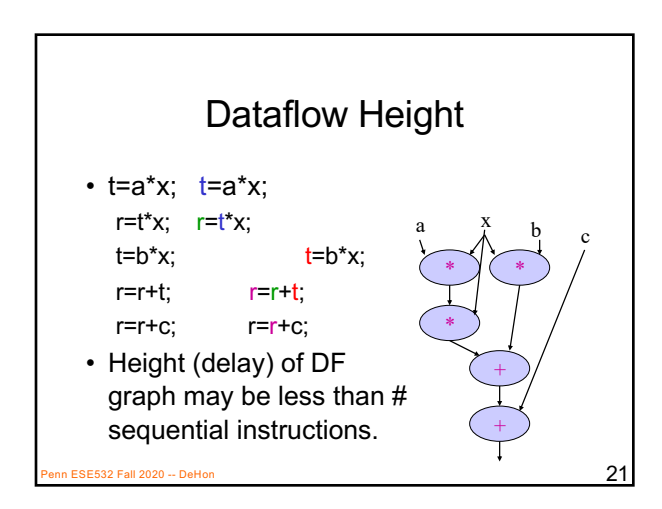

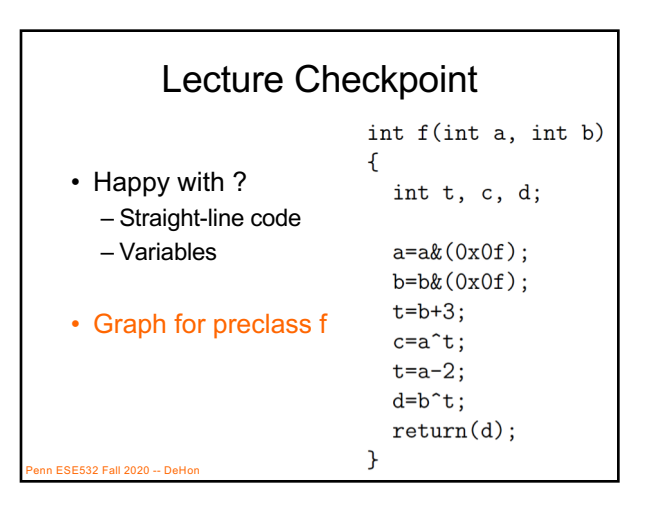

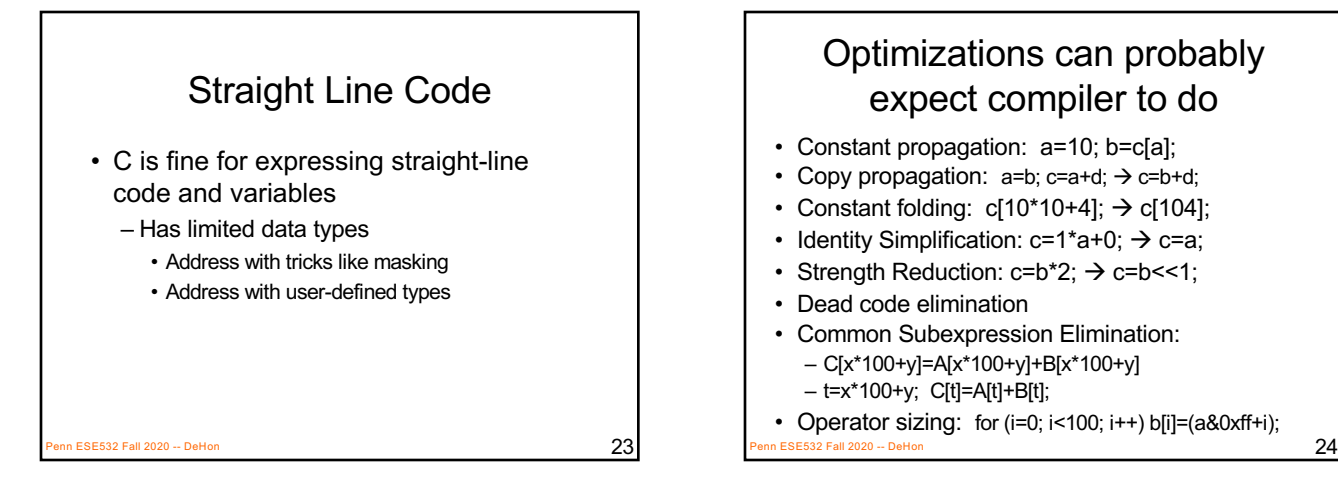

# Optimizations can probably expect compiler to do

- Constant propagation: a=10; b=c[a];
- Copy propagation:  $a=b$ ;  $c=a+d$ ;  $\rightarrow c=b+d$ ;
- Constant folding:  $c[10*10+4]$ ;  $\rightarrow c[104]$ ;
- Identity Simplification:  $c=1^*a+0; \rightarrow c=a;$
- Strength Reduction:  $c=b^*2$ ;  $\rightarrow$   $c=b<<1$ ;
- Dead code elimination
- Common Subexpression Elimination:
	- C[x\*100+y]=A[x\*100+y]+B[x\*100+y] – t=x\*100+y; C[t]=A[t]+B[t];
- Operator sizing: for  $(i=0; i<100; i++)$  b[i]= $(a&0xff+i);$

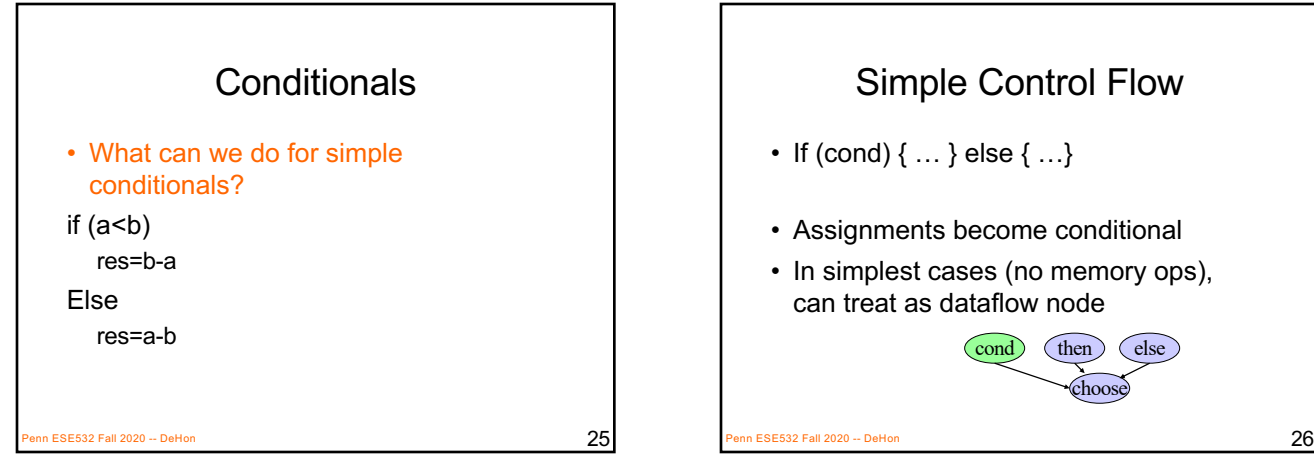

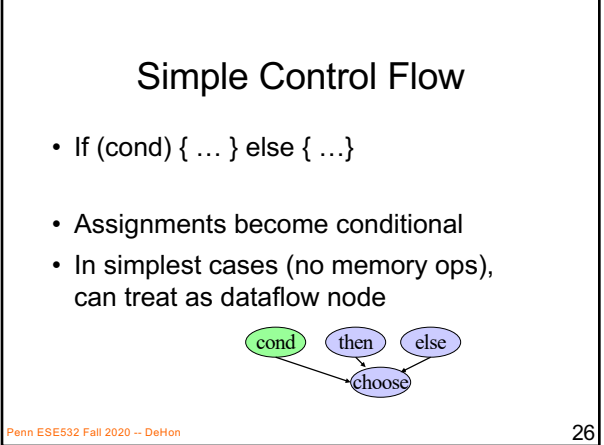

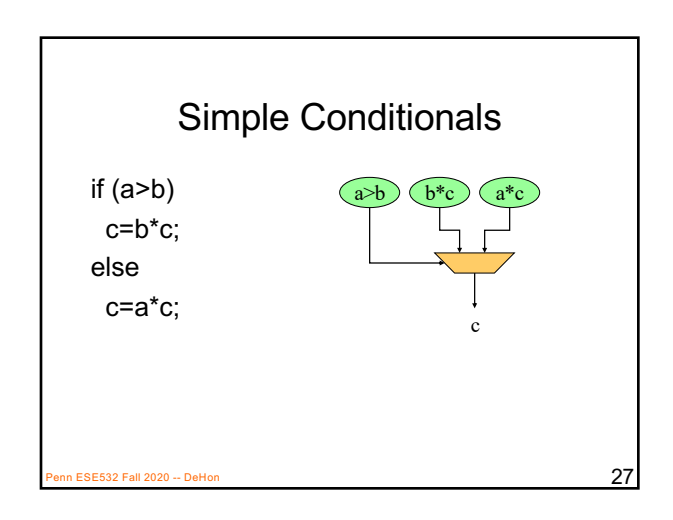

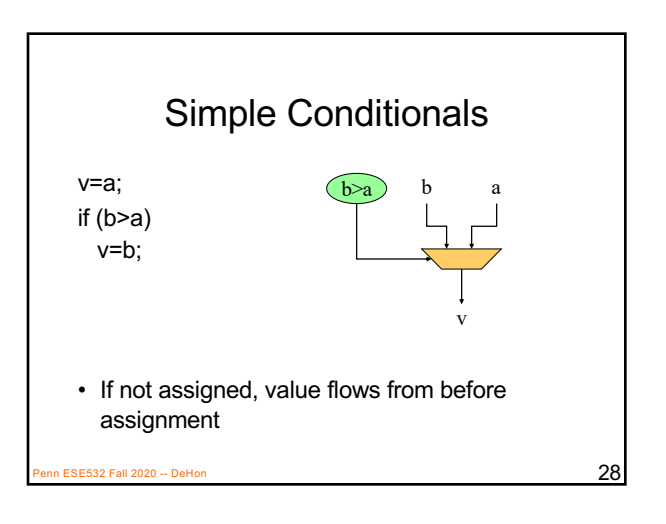

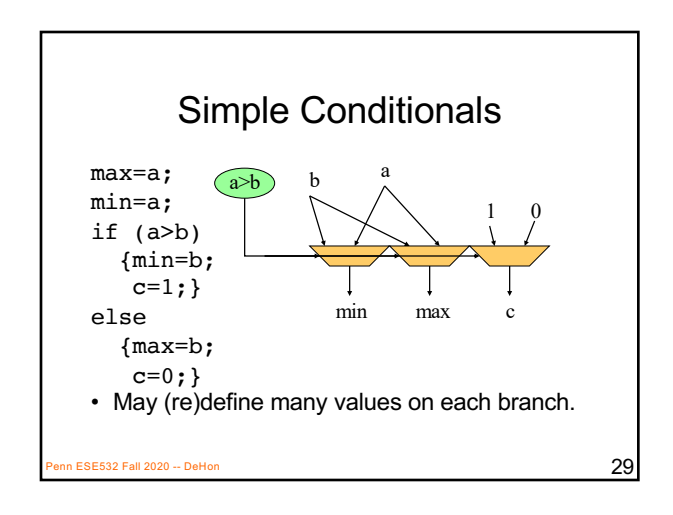

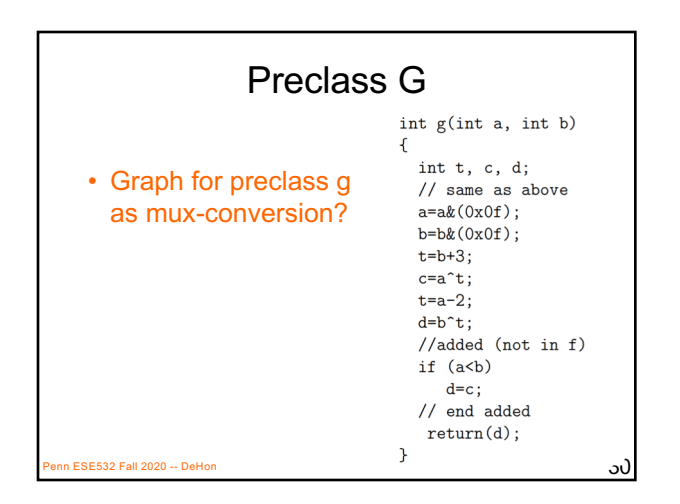

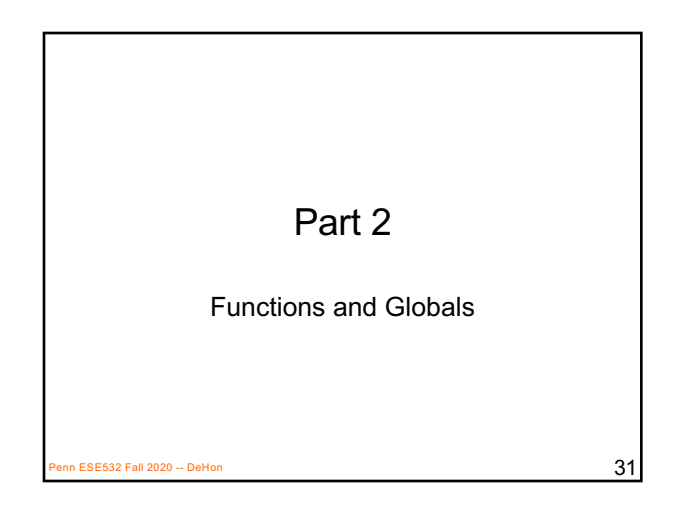

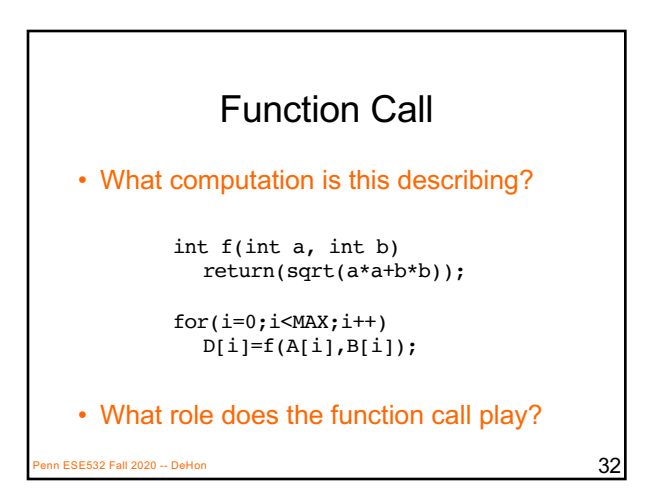

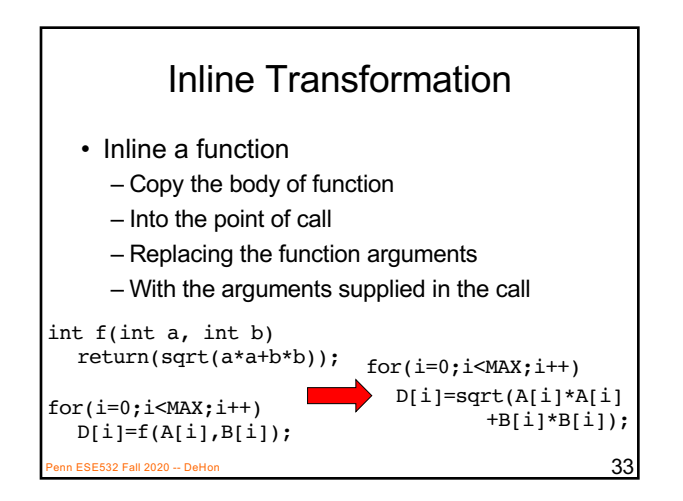

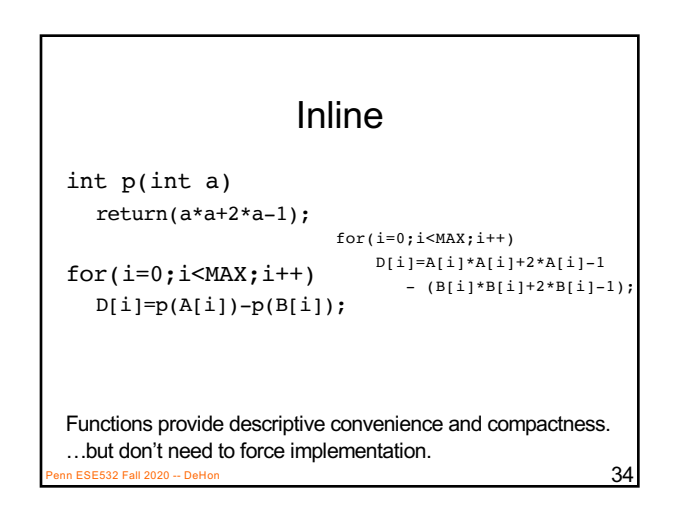

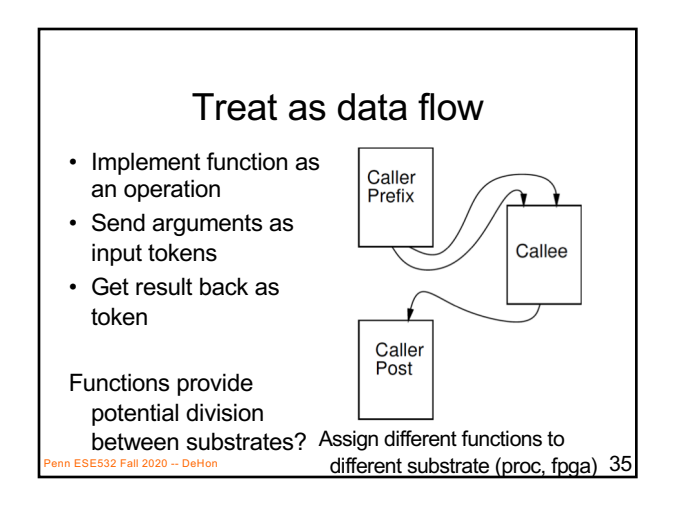

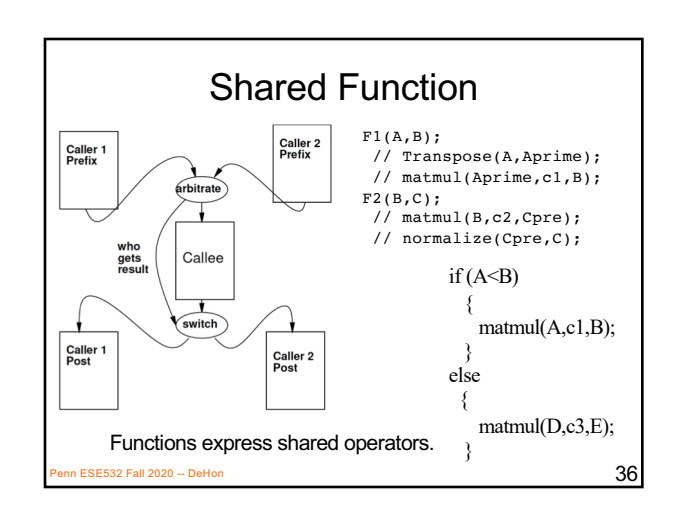

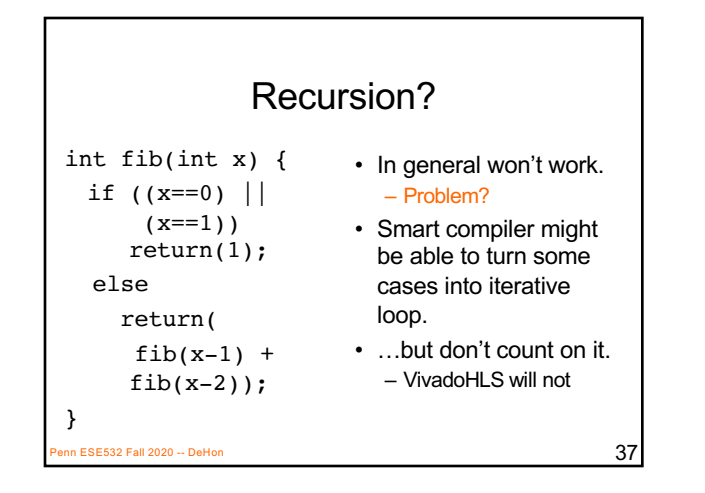

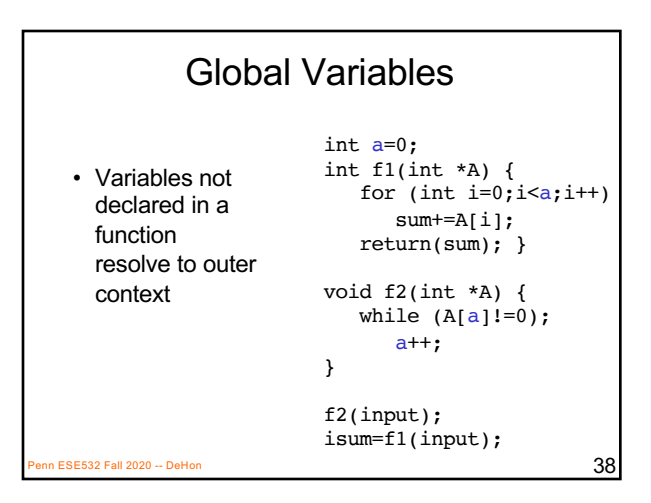

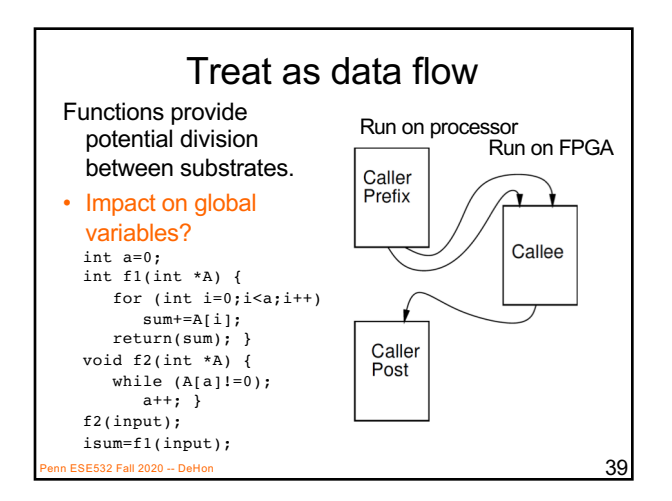

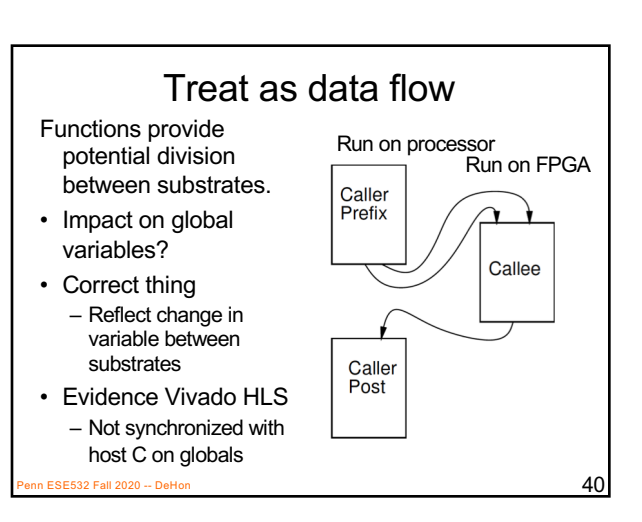

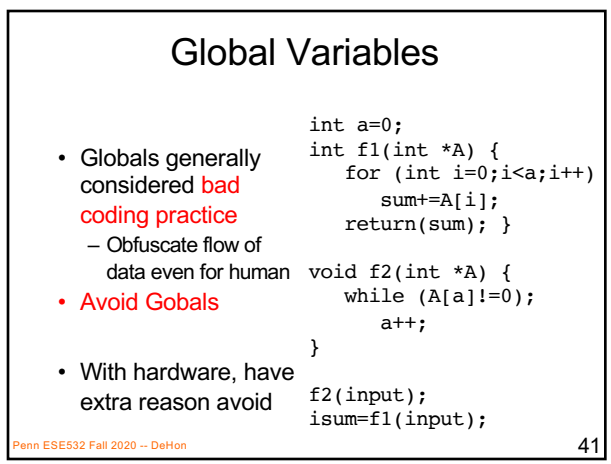

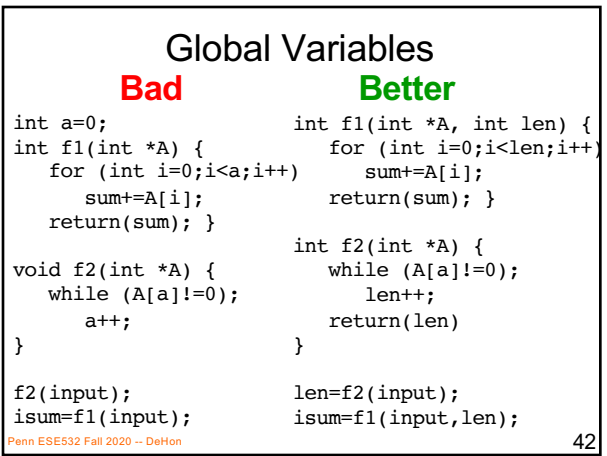

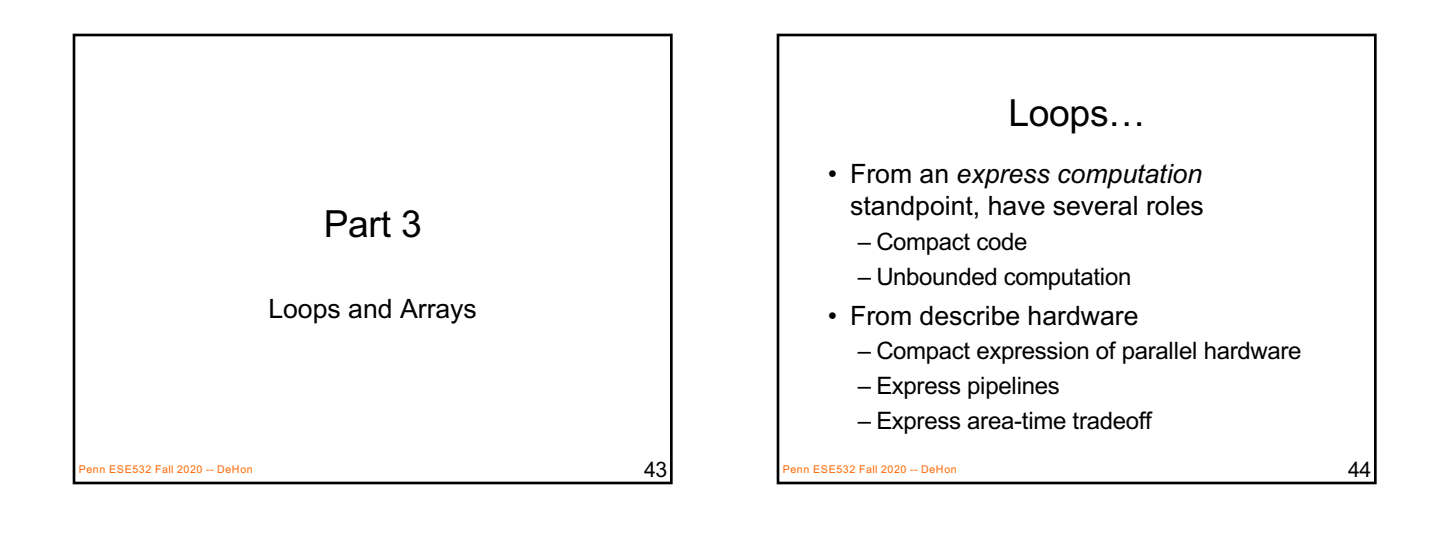

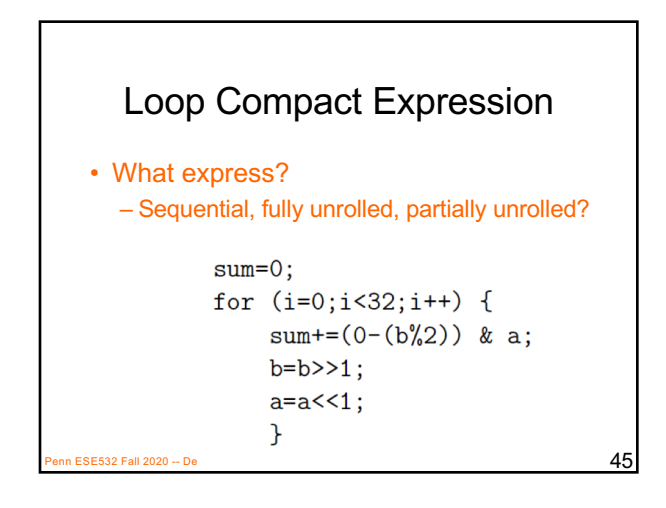

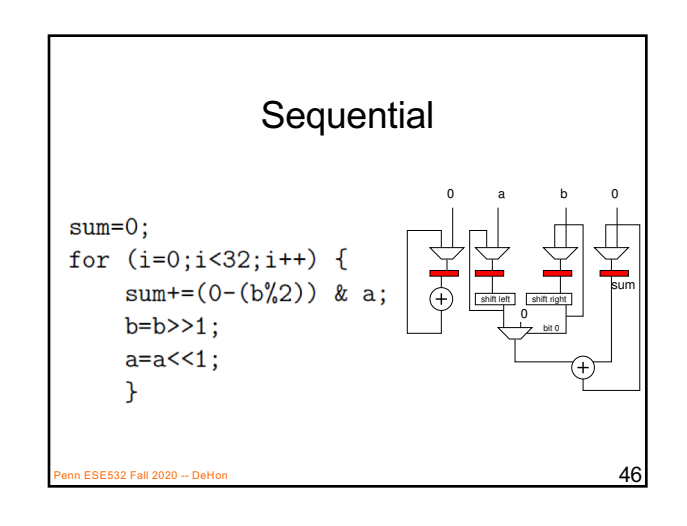

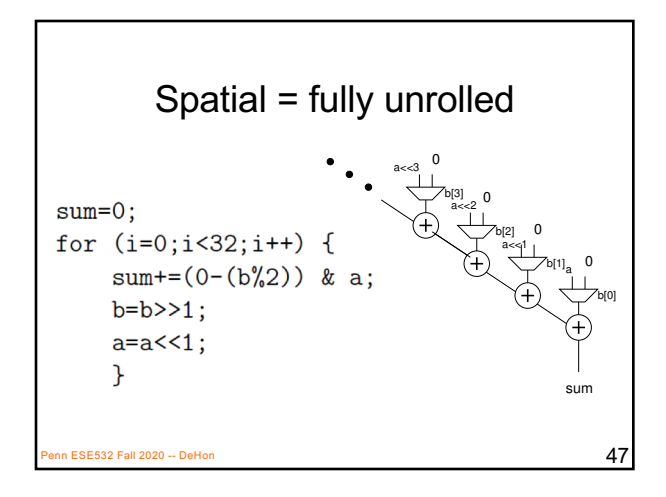

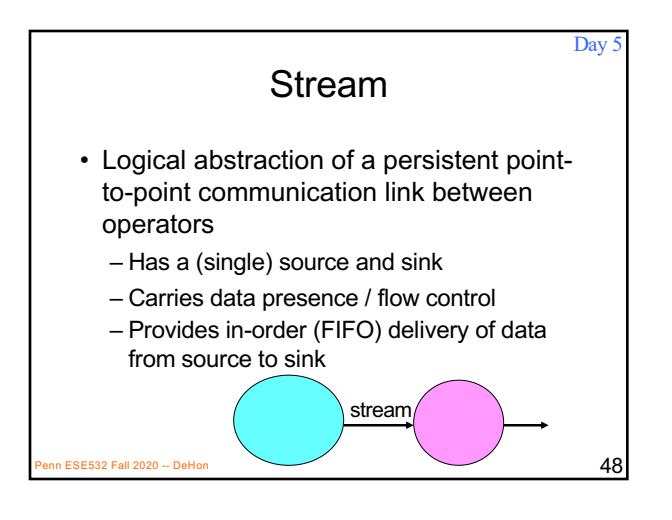

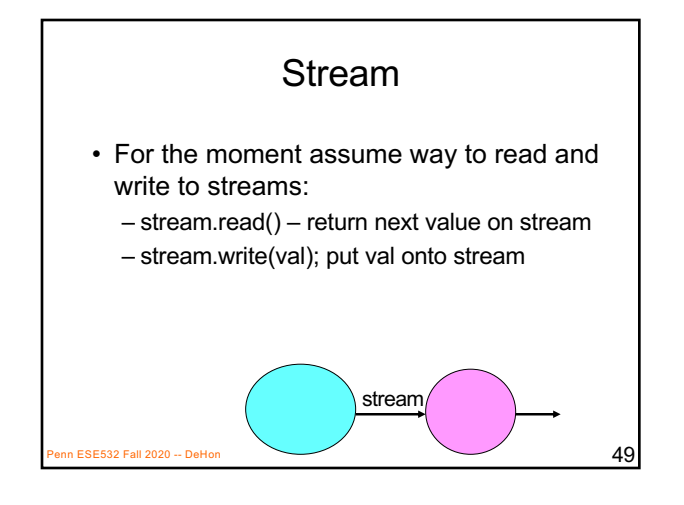

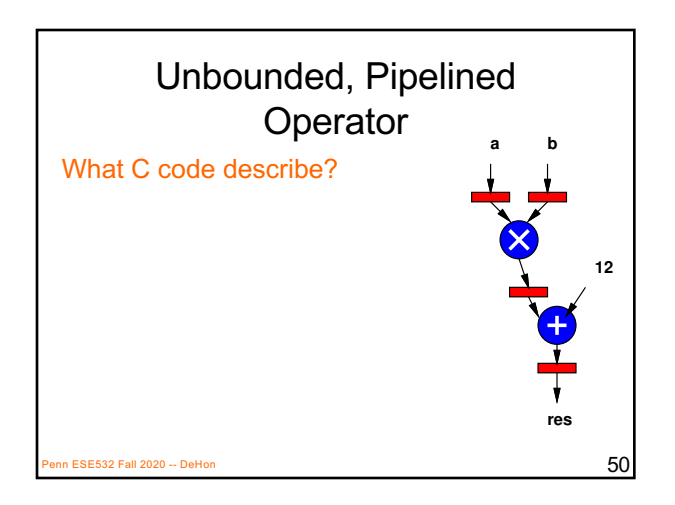

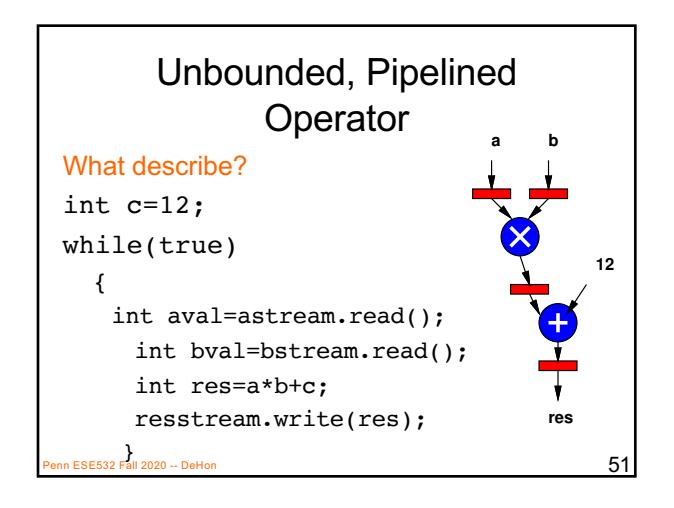

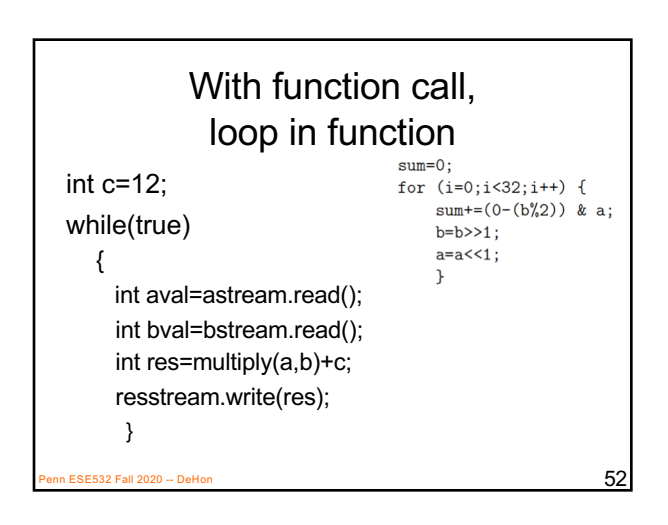

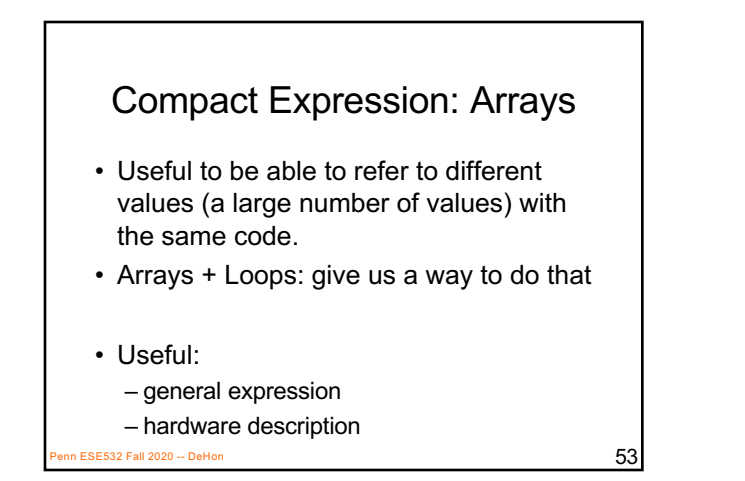

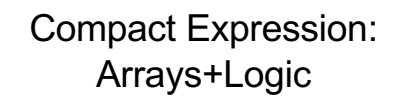

- Vector sum:
	- c3=a3+b3; c2=a2+b2; c1=a1+b1; c0=a0+b0;
	- for(i=0;i<3;i++) c[i]=a[i]+b[i];
- Chose small length to fit non-array on slide – #define K 16
	- for(i=0;i<K;i++) c[i]=a[i]+b[i];

n ESE532 Fall 2020 -- DeHon  $54$ 

# Compact Expression: Arrays+Logic

 $P$ ESE532 Fall 2020 -- DeHon  $55$ 

- Dot Product:
	- Y=a3\*b3+a2\*b2+a1\*b1+a0\*b0;
	- Y=0; for(i=0;i<3;i++) Y+=a[i]\*b[i];

## Compact Expression: Arrays+Logic

• Vector sum:

- c3=a3+b3; c2=a2+b2; c1=a1+b1; c0=a0+b0;
- $-$  for(i=0;i<3;i++) c[i]=a[i]+b[i];
- These array elements may be nodes in dataflow graph, just like the variables we saw for function f
	- Express large dataflow graphs
- Make area-time choices for implementation Penn ESE532 Fall 2020 -- DeHon  $56$

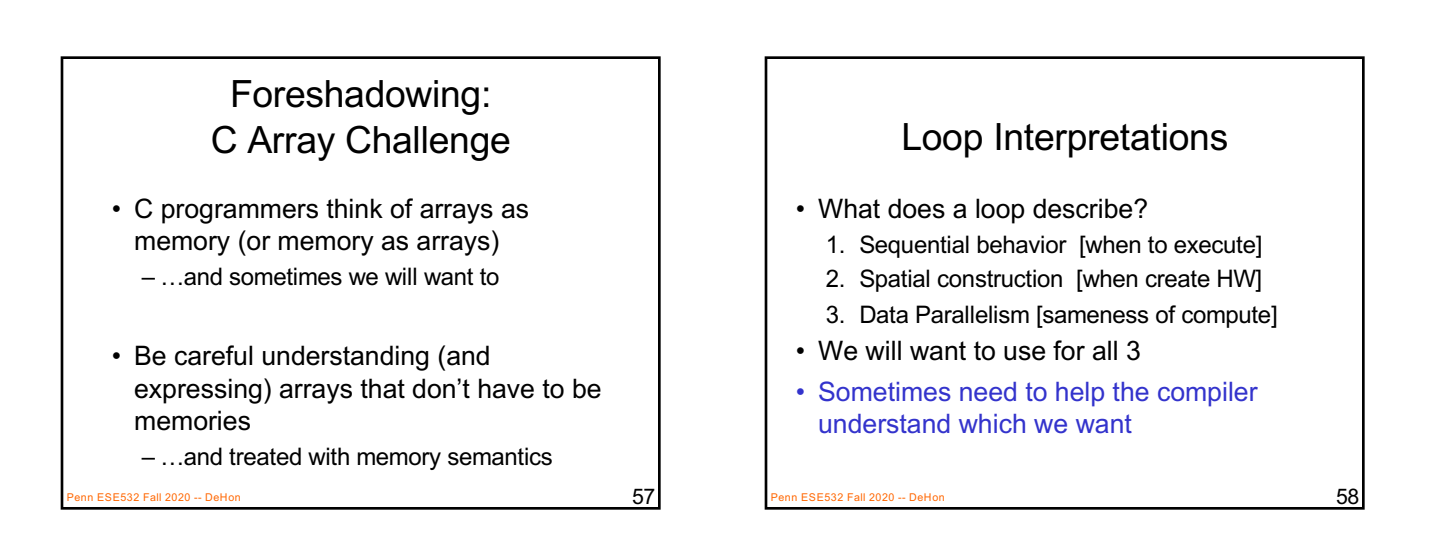

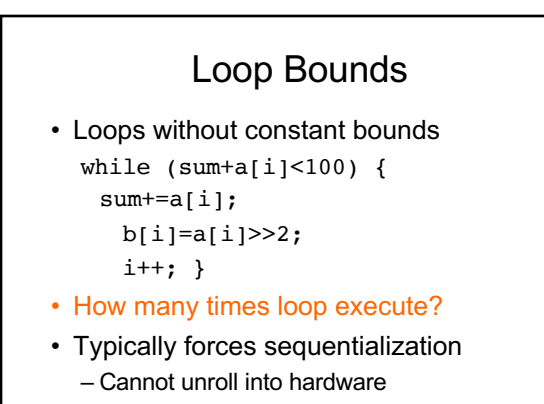

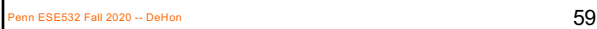

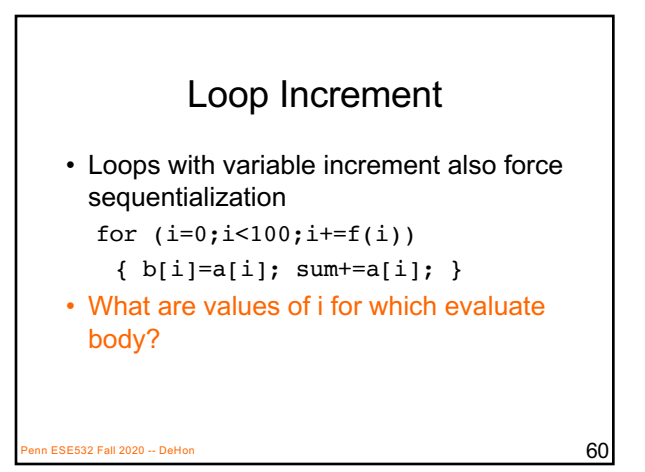

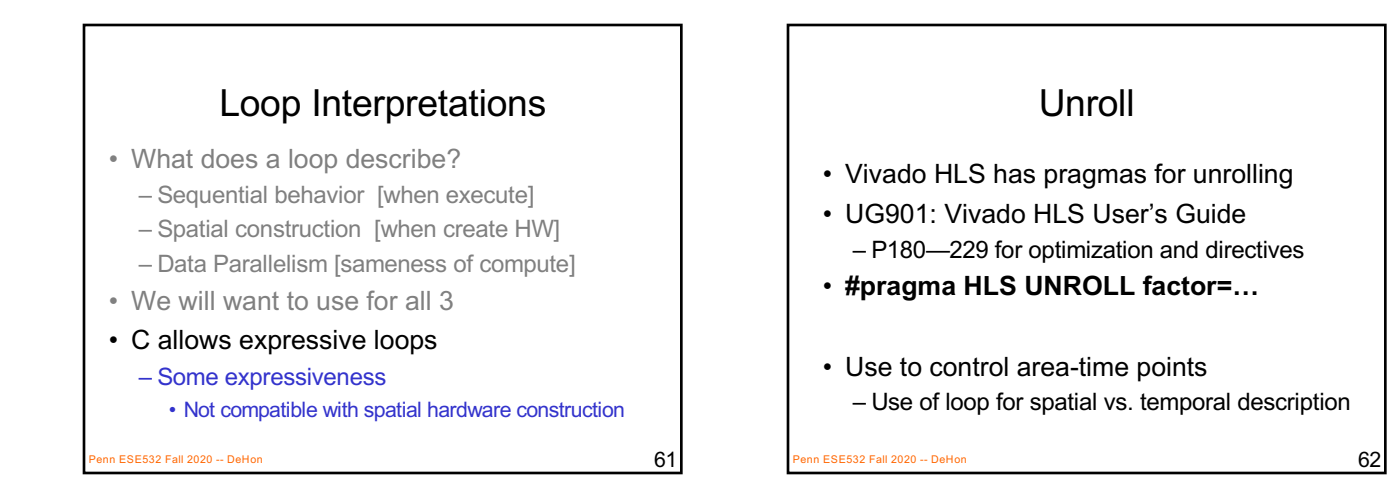

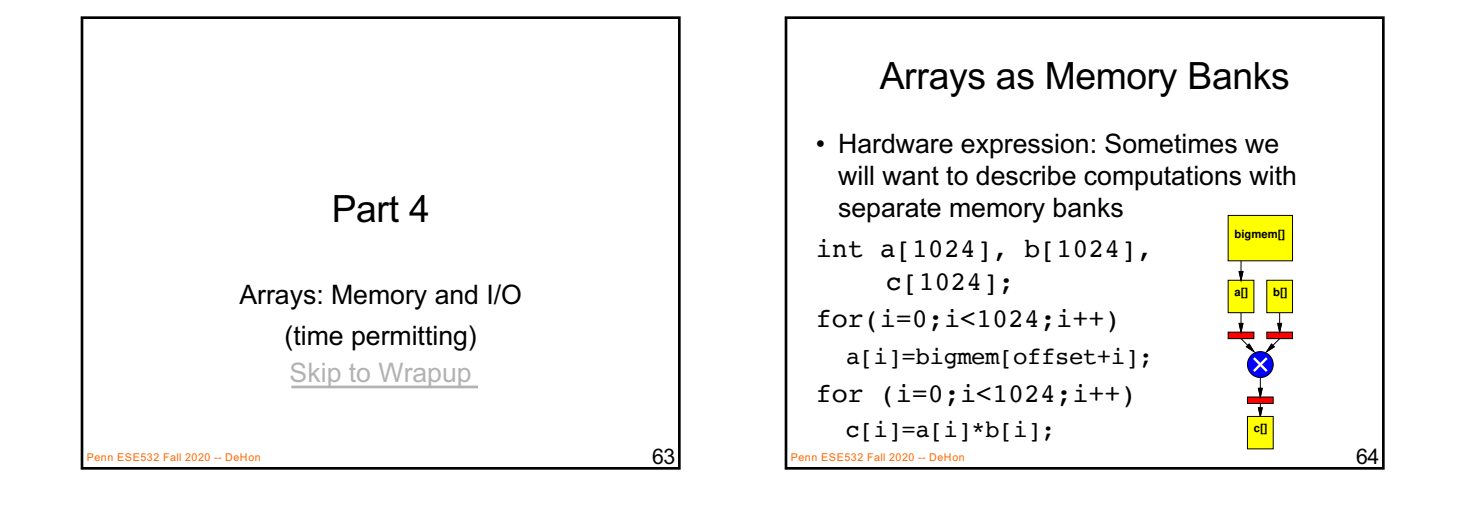

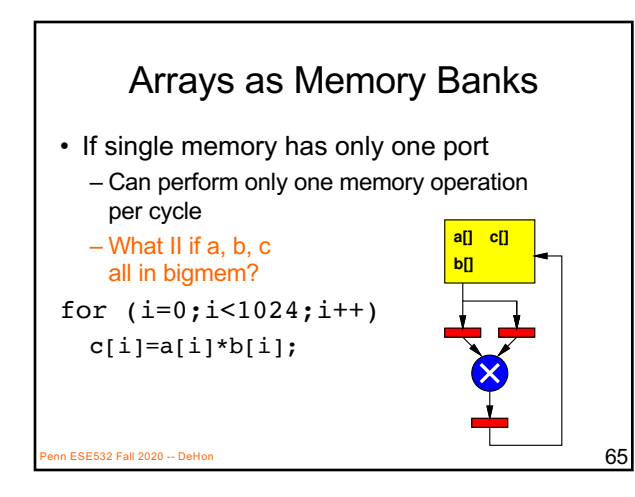

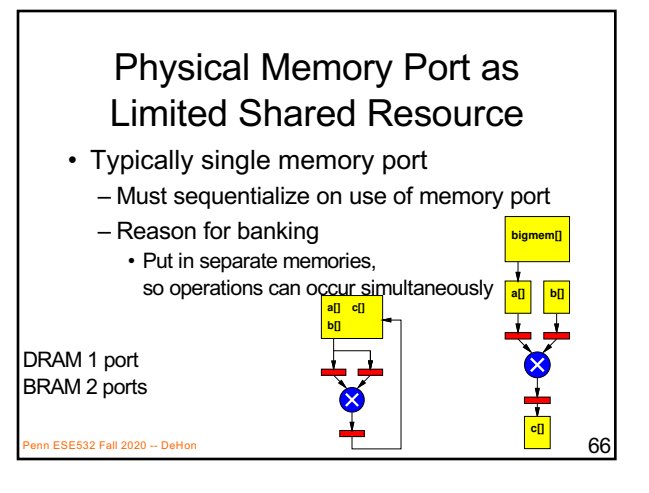

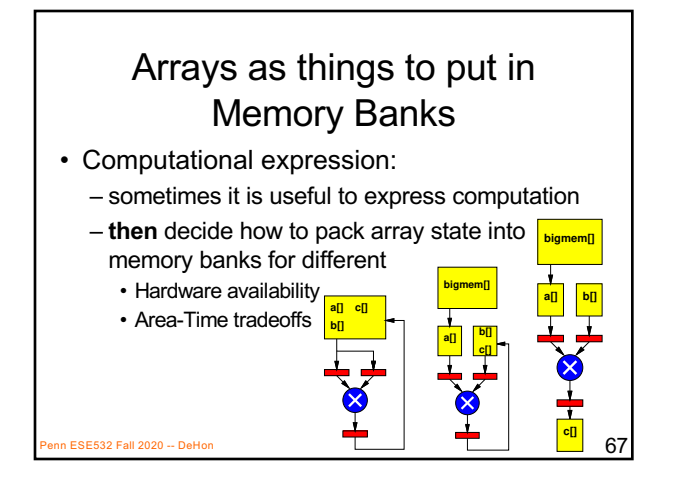

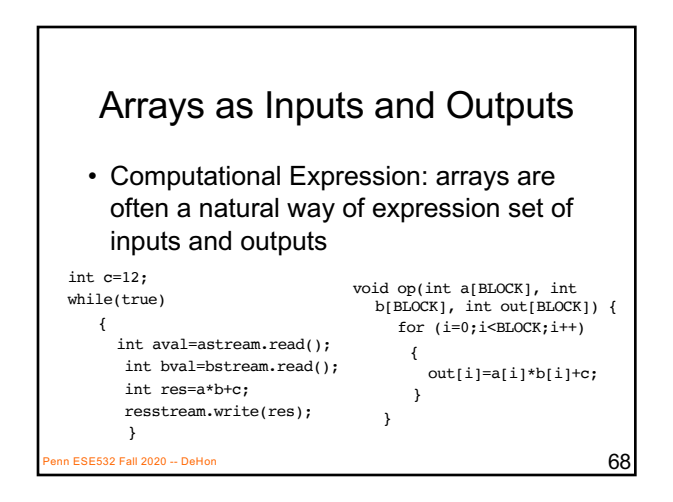

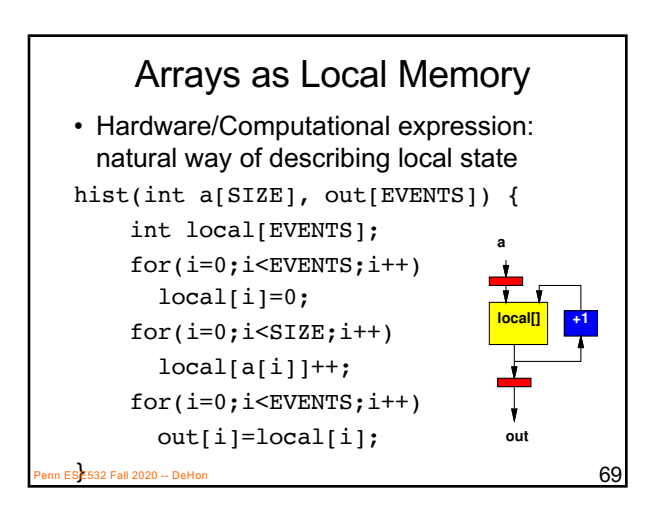

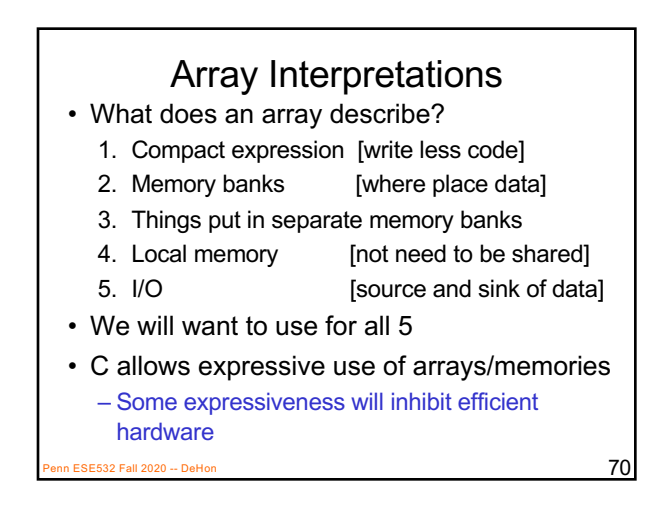

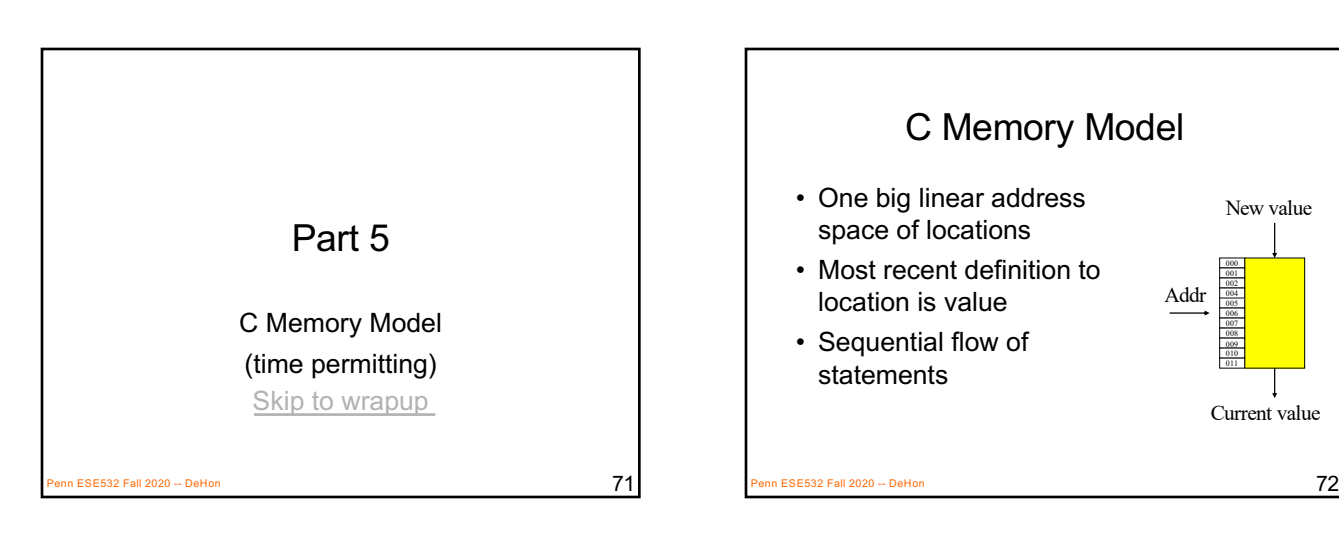

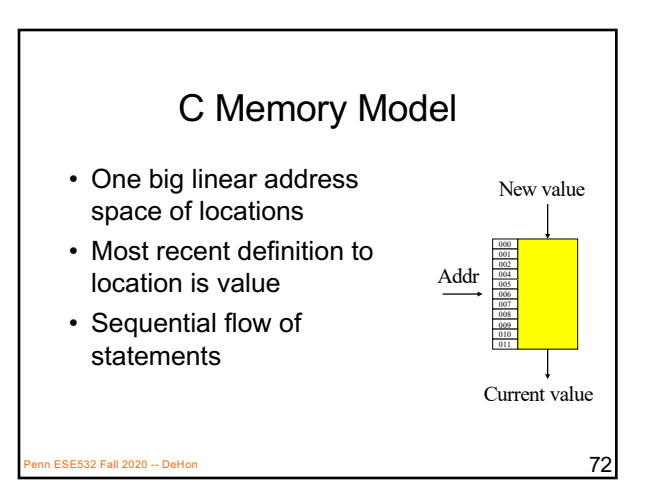

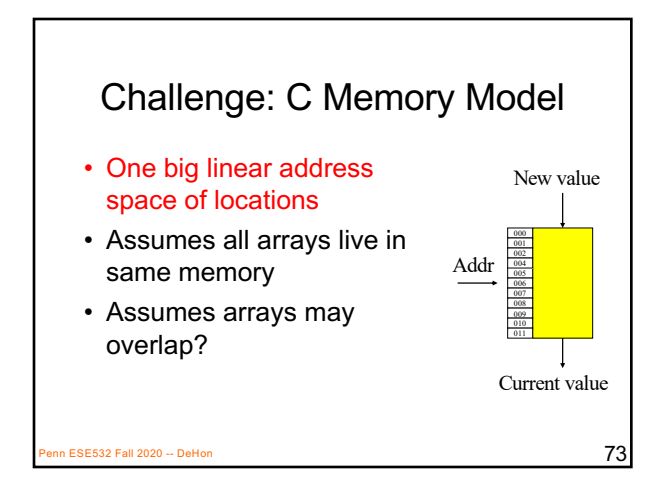

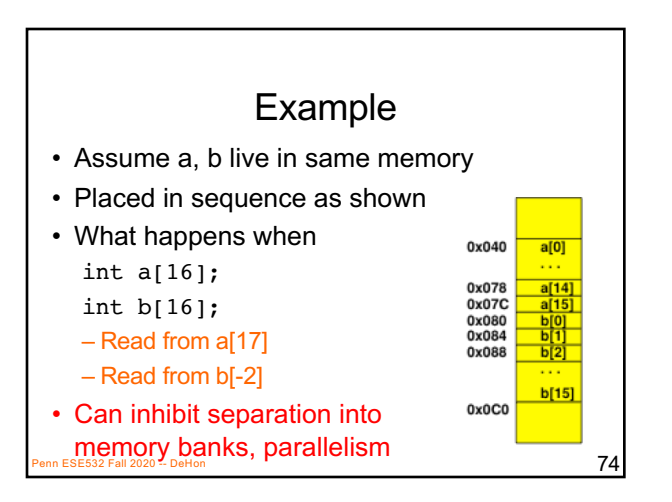

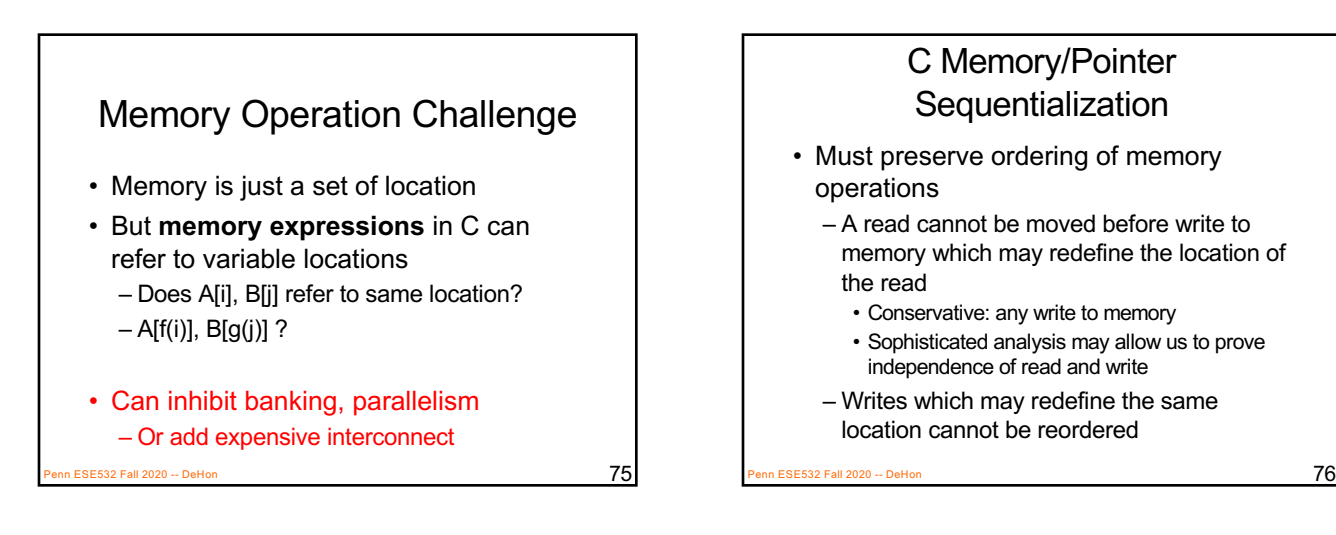

# C Memory/Pointer

- Sequentialization<br>• Must preserve ordering of memory operations
	- A read cannot be moved before write to memory which may redefine the location of the read
	- Writes which may redefine the same location cannot be reordered
- True for read/write to single array even if know arrays isolated
	- Does A[B[i]] refer to same location as A[C[i]]?

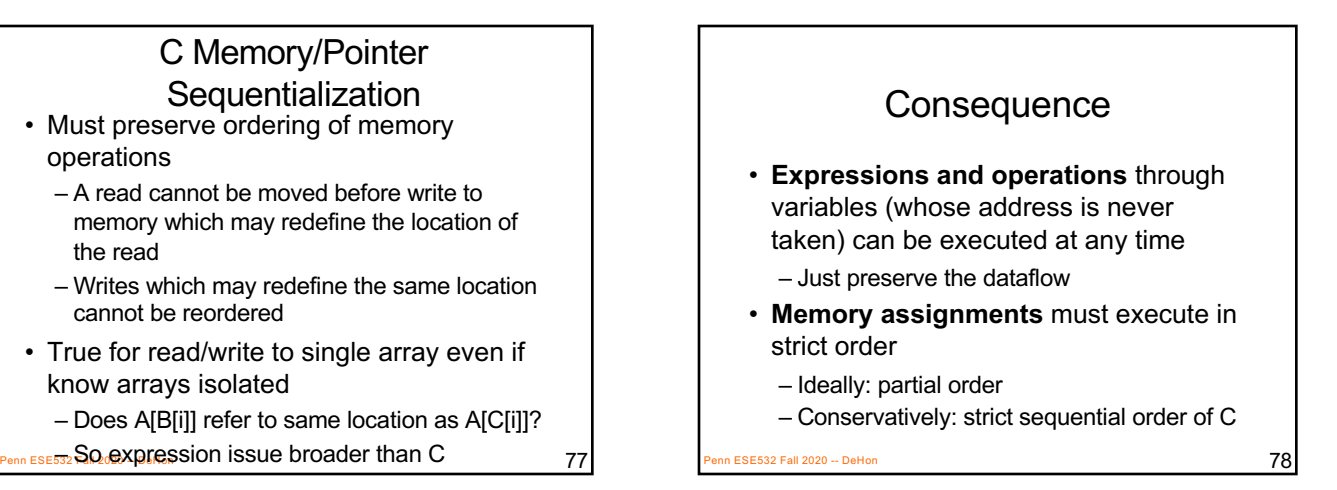

### More on Wednesday

• If time permits on Wednesday, more on Sequentialization and Dependencies

#### Big Ideas: • C (any prog lang) specifies a computation • Can describe spatial computation – Has some capabilities that don't make sense in hardware • Shared memory pool, globals, recursion – Watch for unintended sequentialization • C for spatial is coded differently from C for processor – …but can still run on processor • Good for leaf functions (operations)

Penn ESE532 Fall 2020 -- DeHon **2000 -- DeHon Burguary 20** Penn ESE532 Fall 2000 -- Demography 20 Penn ESE532 Fall 2020 -- DeHon 80 BO

#### ES32 Fall 2020 -- DeHon 81  $\overline{81}$ Admin • Midterm on Wednesday – No lecture – Can take any 2 hour block in 24 hour period – See details on web – Previous midterms on web – Parts 1—3 today are relevant to exam • HW5 due Friday 10/16 – Several long compiles – Get started early